**CopyFolders Crack Full Product Key [Mac/Win] [Latest 2022]**

# [Download](http://evacdir.com/botha.gilda.hyderabad.skewer/ZG93bmxvYWR8Rkg5Ym04MmZId3hOalUwTlRJeU1URXdmSHd5TlRrd2ZId29UU2tnVjI5eVpIQnlaWE56SUZ0WVRVeFNVRU1nVmpJZ1VFUkdYUQ/Q29weUZvbGRlcnMQ29.vijnana)

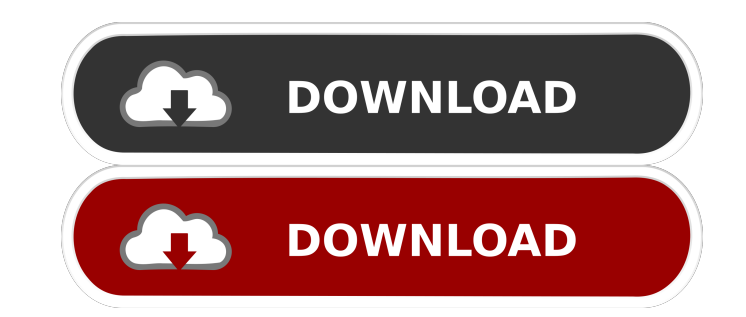

## **CopyFolders Free Download For PC (Updated 2022)**

CopyFolders is a powerful file duplication and transfer software application that enables you to copy all files from a given folder, into another folder, or even into multiple different folders simultaneously. The program supports nine operations of file copy. Specify multiple source folders You can specify multiple folders from which files are to be duplicated. The destination folder must be created beforehand. You can also perform backup jobs, and copy selected files from one folder to another. The program allows you to choose different options, such as sorting files, and also filter file extensions. Set up file filters CopyFolders enables you to create file filters that identify files from specified folders. For example, you may duplicate all MP3 files from My Documents, and transfer the results to a different location. You can also protect files with a password or set up file filters. View task details This utility displays task manager details, and may create tasks to automatically perform file copies. You may configure the task manager, select the operation to be performed, set desired dates, start/stop times, and the destination folder. You can also view the most recent activities. You may also sort the tasks by date, as well as start/stop times. CopyFolders Screenshots: CopyFolders: Write Us a Review Login or Register (FREE) You are agreeing to be charged via PayPal. You can use your PayPal account to pay by credit card, or you can pay by PayPal account. You are paying an amount of \$2.99. To pay by PayPal, please use the PayPal icon You are agreeing to be charged via PayPal. You can use your PayPal account to pay by credit card, or you can pay by PayPal account. You are paying an amount of \$2.99. To pay by PayPal, please use the PayPal iconQ: What is the SQL query equivalent of an outer join? In SQL Server we can write an outer join like this: SELECT  $*$  FROM a INNER JOIN b ON a.field = b.field However, is there a short form for outer joins? A: Yes, you can write a left join by using a.field = b.field and where a.field is null: SELECT \* FROM a LEFT JOIN b ON a.field =

# **CopyFolders (Latest)**

To safely copy the files to the specified directory on your computer. You can even setup keymacro to automatically run a specified command. All you have to do is configure a keymacro and change the value of the trigger button to the command or text you want to run when you press the button. The software makes it extremely easy to automate keymacro by creating keymacro record and then assign the value of the trigger button to the command or text you want to run. What's new in version 5.1: • Password Encryption • Improved file format support • D2D support NEW! CopyFolders Professional 7.0 The best tool to run the perfect copy in your PC. Advanced file copying features that save your time and money. Easy to use wizard interface, auto backup feature and more. To safely copy the files to the specified directory on your computer. You can even setup keymacro to automatically run a specified command. All you have to do is configure a keymacro and change the value of the trigger button to the command or text you want to run when you press the button. The software makes it extremely easy to automate keymacro by creating keymacro record and then assign the value of the trigger button to the command or text you want to run. Advanced file copying features that save your time and money. Easy to use wizard interface, auto backup feature and more. What's new in version 5.1: • Password Encryption • Improved file format support • D2D support NEW! CopyFolders Professional 7.0 The best tool to run the perfect copy in your PC. Advanced file copying features that save your time and money. Easy to use wizard interface, auto backup feature and more. What's new in version 5.1: • Password Encryption • Improved file format support • D2D support NEW! CopyFolders Professional 7.0 The best tool to run the perfect copy in your PC. Advanced file copying features that save your time and money. Easy to use wizard interface, auto backup feature and more. You can schedule tasks such as copying the file from one folder to other folders. Schedule these tasks to run in intervals. For example, you can copy the file one hour from the start of the day to the end of the day. You can schedule multiple files to be copied at once. If you need to 77a5ca646e

## **CopyFolders Crack (LifeTime) Activation Code Free**

Copy Folders is a useful and reliable software that enables you to copy multiple types of files from specified source folders to other destination directories. The application allows you to configure up to nine simultaneous such actions and specify different source or destination folders. Create multiple simultaneous copying actions You may increase or decrease the path fields, depending on how many files you wish to copy from one location from another. The software allows you to specify different source locations, as well as separate destination directories. While it automatically creates subfolders at the destination, the output folder must exist. For each copy action, you need to specify the source folder and the destination directory. Additionally, multiple files from one folder may be copied to separate destinations, for example you can sort the images, music, text files or other types from My Documents, into specific directories. Copy entire folder content or setup file masks The software enables you to create several types of file filters, by specifying their name or extension in the Copy mask box. You can use the wildchars "\*" and "?" in order to identify a specific group of files. Thus the asterisk represents either zero or more than one character, while the question mark stands for exactly one letter/number. Thus, you may set file extension or name filters, in order to limit the number of files that the software can copy from the source location. For example, you may configure the software to select only MP3 files, or files containing exactly three characters in their name. Alternatively, if you do not modify the Copy mask, then the software can duplicate and transfer all the files it finds in the origin directory. Schedule copy tasks and backup jobs Using the Task manager, you may even schedule CopyFolders to automatically perform the duplicate and transfer tasks, at the desired hour. Simply create a new autorun task and select CopyFolders as subject. Thus you may automate the creation of backups for new or modified files from a specific folder, or protect important documents.Determination of bisphenol A in human urine samples by using nanostructured titania particles modified graphite rod electrode. This paper describes the preparation and electrochemical behavior of nanostructured titania particles modified graphite rod electrode (Nano-TiO2/GR). The NCP was prepared by using a hydrothermal method and dropcoating of nano-TiO2/GR on the surface of

#### **What's New in the CopyFolders?**

CopyFolders.exe is a useful software that helps you to copy multiple types of files from specified source folders to other destination directories. This software can copy entire folder contents or setup file masks that you specify. It is possible to create several types of file filters, by specifying their name or extension in the Copy mask box. You can use the wildchars "\*" and "?" in order to identify a specific group of files. Thus the asterisk represents either zero or more than one character, while the question mark stands for exactly one letter/number. Thus, you may set file extension or name filters, in order to limit the number of files that the software can copy from the source location. For example, you may configure the software to select only MP3 files, or files containing exactly three characters in their name. Alternatively, if you do not modify the Copy mask, then the software can duplicate and transfer all the files it finds in the origin directory. Click the Windows key, then R, to bring up the Run dialog box. Type copyf in the text box, then press Enter. CopyFolders is a useful and reliable software that enables you to copy multiple types of files from specified source folders to other destination directories. The application allows you to configure up to nine simultaneous such actions and specify different source or destination folders. Create multiple simultaneous copying actions You may increase or decrease the path fields, depending on how many files you wish to copy from one location from another. The software allows you to specify different source or destination folders. While it automatically creates subfolders at the destination, the output folder must exist. For each copy action, you need to specify the source folder and the destination directory. Additionally, multiple files from one folder may be copied to separate destinations, for example you can sort the images, music, text files or other types from My Documents, into specific directories. Copy entire folder content or setup file masks The software enables you to create several types of file filters, by specifying their name or extension in the Copy mask box. You can use the wildchars "\*" and "?" in order to identify a specific group of files. Thus the asterisk represents either zero or more than one character, while the question mark stands for exactly one letter/number. Thus, you may set file extension or name filters, in order to limit the number of files that the software can copy from the source location. For example, you may configure the software to select only MP3 files, or files containing exactly three characters in their name. Alternatively, if you do not modify the Copy mask, then the software can duplicate and transfer all the files it finds in the origin directory. Schedule copy tasks

#### **System Requirements:**

Minimum: OS: Windows XP Processor: Intel Core 2 Duo Memory: 2 GB RAM Graphics: ATI Radeon X1300 or NVIDIA GeForce 6200 Recommended: OS: Windows Vista Processor: Intel Core i3 or AMD Phenom II Memory: 4 GB RAM Graphics: ATI Radeon HD 2600 or NVIDIA GeForce GTX 260 Preferred: OS: Windows 7 Processor: Intel Core i5

#### Related links:

<https://www.nos-artisans-createurs.com/wp-content/uploads/2022/06/ASEOPS.pdf> <https://andudzicedx.wixsite.com/paskamapkasf/post/excel-add-in-for-gmail-crack-free-2022-new> <http://www.ventadecoches.com/gold-icons-set-1-crack-activator-free-download/> <https://www.holidays-bulgaria.com/wp-content/uploads/2022/06/carjona.pdf> <https://bakedenough.com/sound-redirector-crack-mac-win-2022/> [https://gsmile.app/upload/files/2022/06/5rb9caYcg9Ex4Mzpoe8q\\_06\\_5228df78dcab4491c15ab344a5660ef0\\_file.pdf](https://gsmile.app/upload/files/2022/06/5rb9caYcg9Ex4Mzpoe8q_06_5228df78dcab4491c15ab344a5660ef0_file.pdf) <https://aliffer.com/wp-content/uploads/2022/06/neswer.pdf> <https://roofingbizuniversity.com/wp-content/uploads/2022/06/bronwia.pdf> <http://www.studiofratini.com/wp-content/uploads/2022/06/alodgrad.pdf> <https://market.harmonionline.net/advert/widi-audio-to-midi-vst-0-99-crack-full-product-key-download-win-mac-march-2022/>